# Общие пояснения по подключениям ПС

# Понятия

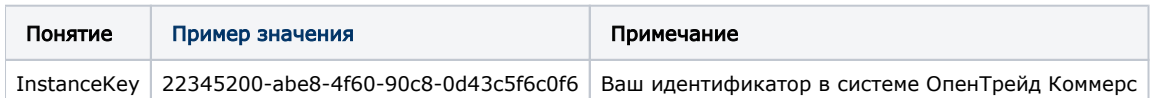

### Замечания

- 1. Дабы избежать человеческого фактора в подключении платежной систем, мы рекомендуем после подключения, и перед реальными платежами, делать тестовый платеж на небольшую сумму.
- 2. Обязательно стоит проверить ниже указанные адреса на существование. Если при переходе по ним в окне браузера видите текст Not Found или любую другую ошибку, обратитесь к менеджерам.

Вместо адреса example.com впишите имя своего сайта.

- a. http://example.com/index.php?p=payment success
- b. http://example.com/index.php?p=payment\_fail
- з. Для подключения выбранной платежной системы к вашему сайту, пожалуйста, направьте заявку на доработку в http://support.otcommerce.com/, указав там данные, которые отмечены «+» в нашей документации по выбранной платежной системе.

# Подключение новой платежной системы

Платежные системы, которые отсутствуют в нашем списке, подключаются на платной основе. Ориентировочная стоимость интеграции платежной системы в коробку ОТ составляет 500\$, окончательная стоимость определяется после ознакомления специалистов с документацией ПС и предварительной оценкой времени работ.

#### (i) Обратите внимание!

После реализации работ по подключению новой ПС к сайту на Платформе ОТ, новая ПС становится доступной для бесплатного подключения всем владельцам сайтов на Платформе ОТ.

Возможна совместная оплата подключения новой ПС несколькими владельцами сайтов на Платформе ОТ (например, для подключения региональной ПС). Условия уточняйте у менеджеров клиентской поддержки в вашем скайп-чате.